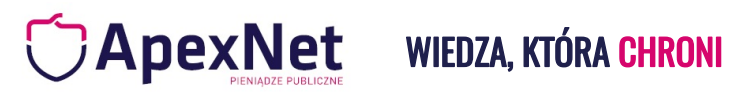

## TOTAL PZP - przekrojowy kurs Prawa zamówień publicznych na 3 poziomach

### zaawansowania

#### Dlaczego warto

Na kurs składa się **STARTER PZP, MASTER PZP i EKPERT PZP** (informacje szczegółowe o każdym z kursów znajdziesz w linkach poniżej)

https://www.apexnet.com.pl/starter-pzp/

https://www.apexnet.com.pl/master-pzp/

https://www.apexnet.com.pl/szkolenie/3683/ekspert-pzp/

**NIE CZEKAJ, ZAPISZ SIĘ JUŻ TERAZ!**

Szczegóły organizacyjne

**CENA: 2699.00 zł netto**

**TERMIN:** OGLĄDASZ GDZIE I KIEDY CHCESZ!

**FORMA:** VOD

**otrzymasz dostęp do kursu aż na 60 dni!**

### **CENA ZAWIERA**

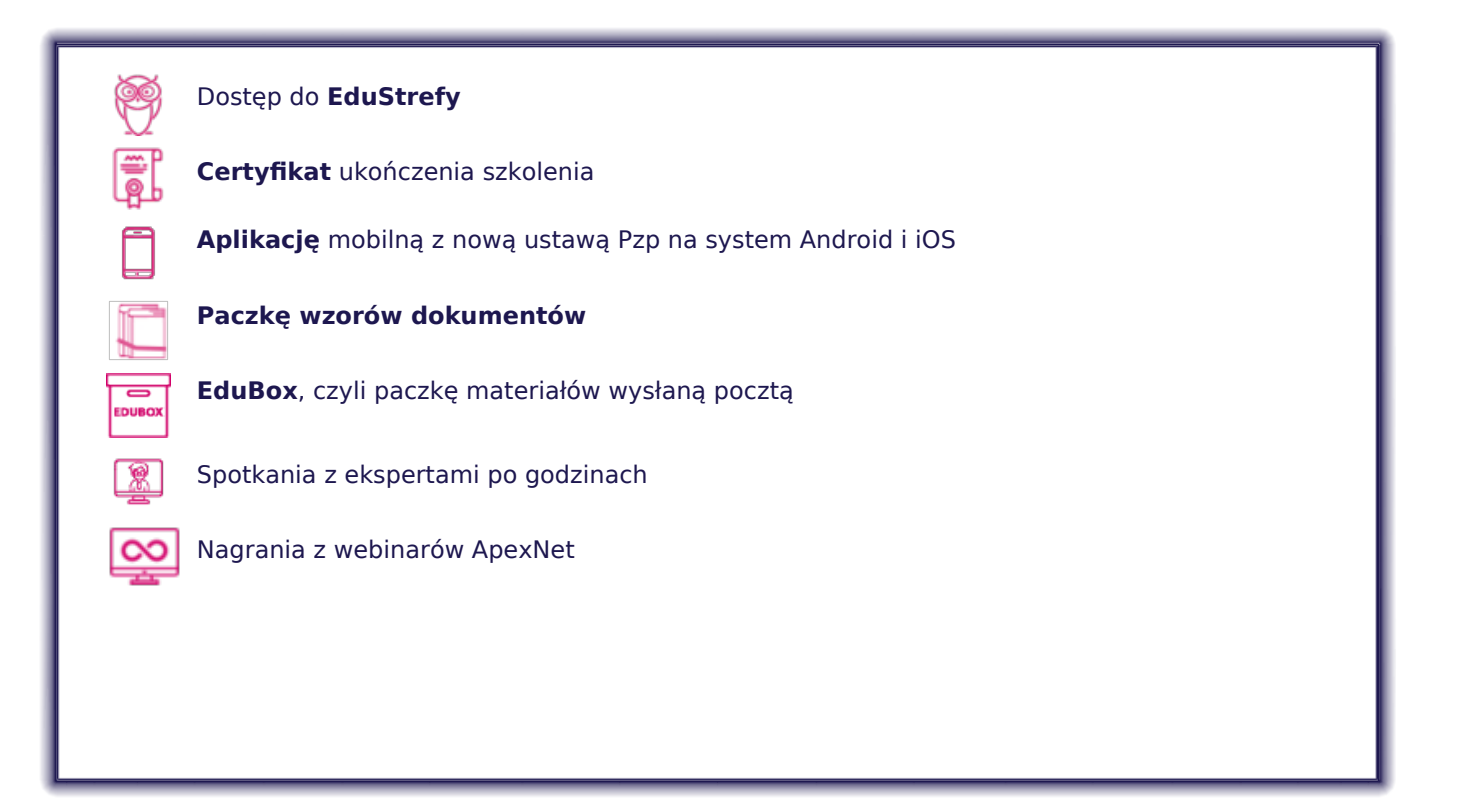

## **EKSPERCI**

(dowiedz się więcej o trenerach klikając w imię i nazwisko z linkiem)

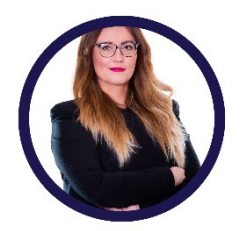

## **[Wioleta Bajda](https://www.apexnet.com.pl/trener/203/wioleta-bajda/)**

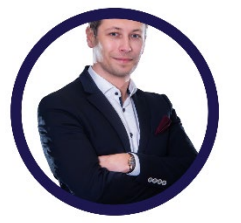

## **[Damian Michalak](https://www.apexnet.com.pl/trener/161/damian-michalak/)**

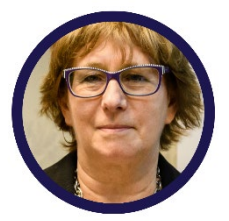

## **[Ewa Wiktorowska](https://www.apexnet.com.pl/trener/77/ewa-wiktorowska/)**

**[Adam Wiktorowski](https://www.apexnet.com.pl/trener/236/adam-wiktorowski/)**

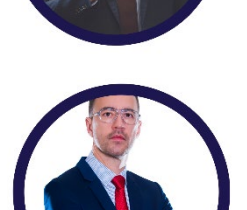

### **[Łukasz Czaban](https://www.apexnet.com.pl/trener/3/lukasz-czaban/)**

**[Iwona Holka](https://www.apexnet.com.pl/trener/136/iwona-holka/)**

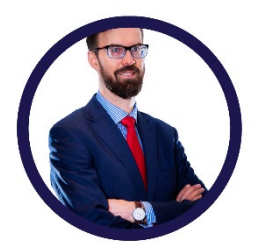

**[Grzegorz Czaban](https://www.apexnet.com.pl/trener/1/grzegorz-czaban/)**

**[Ewaryst Kowalczyk](https://www.apexnet.com.pl/trener/8/ewaryst-kowalczyk/)**

#### **PROGRAM STARTER PZP**

- 1. Wprowadzenie, definicje i zasady obowiązujące w zamówieniach publicznych
- 2. Zasady obowiązujące w zamówieniach publicznych
- 3. Proces Zakupowy- przeprowadzanie postępowania- zawarcie umowy- omówienie etapów postępowania
- 4. Progi i tryby udzielania zamówień
- 5. Planowanie zamówień i ich agregacja

6. Agregacja

- 7. Prawidłowy opis przedmiotu zamówienia i przedmiotowych środków dowodowych
- 8. Ustalenie wartości szacunkowej zamówienia
- 9. Podstawy wykluczenia wykonawców- obligatoryjne i fakultatywne
- 10. Warunki udziału w postępowaniu i podmiotowe środki dowodowe na ich potwierdzenie
- 11. Kryteria oceny ofert- czyli jak wybrać najkorzystniejszą ofertę
- 12. Warunki zamówienia, które zamawiający może stawiać wykonawcą
- 13. Projektowanie postanowienia umowy
- 14. Wszczęcie postępowania: dokumenty zamówienia
- 15. Proceduralne aspekty zamówienia po wszczęciu postępowania
- 16. Składanie ofert i komunikacja w postępowaniu
- 17. Badanie i ocena złożonych ofert
- 18. Weryfikacja podmiotowa wykonawców
- 19. Szczegółowe omówienie procedury w trybie podstawowym
- 20. Szczegółowe omówienie procedury w trybie podstawowym nieograniczonego
- 21. Zakończenie postępowania
- 22 Sprawozdawczość

#### **PROGRAM MASTER PZP**

#### Ewaryst Kowalczyk

- **Lekcja 1:** Czym jest zamówienie publiczne?
- **Lekcja 2:** rodzaje zamawiających i rodzaje zamówień
- **Lekcja 3:** wartość zamówienia
- **Lekcja 4:** ustalanie orientacyjnej i szacunkowej wartość zamówienia
- **Lekcja 6:** sporządzenie planu postępowań o udzielenie zamówienia publicznego
- **Lekcja 7:** jak zapobiegać unikaniu stosowania ustawy Prawo zamówień publicznych?
- **Lekcja 8:** czym różni się dzielenie zamówienia od dzielenia przedmiotu zamówienia?
- **Lekcja 9:** jak formułować warunki przedmiotowe zamówienia
- **Lekcja 10:** jak formułować kryteria oceny ofert?

#### Łukasz Czaban

- **Lekcja 1:** Poleganie na zasobach/sytuacji podmiotów trzecich
- **Lekcja 2:** Unijne przepisy sankcyjne, czyli art. 5k rozporządzenia 833/2014 w praktyce
- **Lekcja 3:** Warunek udziału w postępowaniu dotyczący zdolności technicznej i zawodowej

#### Grzegorz Czaban

**Lekcja 4:** Jak ocenić proporcjonalność warunków udziału w postępowaniu?

**Lekcja 5:** Wykazywanie spełniania warunków udziału w postępowaniu przez Wykonawców wspólnie ubiegających się o udzielenie zamówienia - oświadczenie o podziale zadań (art. 117 ust. 4 Pzp)

**Lekcja 6:** Warunek udziału w postępowaniu dotyczący sytuacji ekonomicznej lub finansowej polegający na obowiązku posiadania ubezpieczenia odpowiedzialności cywilnej

Wioleta Bajda

**Lekcja 1:** Przetarg nieograniczony

**Lekcja 2:** Dokumenty zamówienia w PN, ogłoszenia unijne i procedura ich zmiany

**Lekcja 3:** Tryb podstawowy bez negocjacji (art. 275 ust. 1 Pzp)

**Lekcja 4:** Tryb podstawowy z negocjacjami (art. 275 ust. 1 Pzp)

**Lekcja 5:** Tryb podstawowy z obligatoryjnymi negocjacjami (art. 275 ust. 1 Pzp) dalej TPzON'

**Lekcja 6:** Termin związania ofertą

**Lekcja 7:** Wadium

**Lekcja 8:** Badanie treści oferty - wyjaśnienia treści oferty, ceny, poprawianie omyłek, kwalifikacja podmiotowa

**Lekcja 9:** Przesłanki odrzucenia oferty część 1

**Lekcja 10:** Przesłanki odrzucenia oferty część 2

Iwona Holka

**Lekcja 1:** Zasady komunikacji elektornicznej

**Lekcja 2:** Składanie oferty wg Pzp.

**Lekcja 3:** Platformy komunikacji

**Lekcja 4:** Platforma odpowiedzialność

**Lekcja 5:** Platforma E-zamówienia

**Lekcja 6:** Podpisy

**Lekcja 7:** Sprawdzanie podpisów

**Lekcja 8:** Podpisy - problemy

**Lekcja 9:** Elektorniczne podmiotowe środki dowodowe

**Lekcja 10:** Inne dokumenty

Damian Michalak

**Lekcja 2:** Elementy obowiązkowe w umowach o ZP **Lekcja 3:** Klauzule abuzywne w umowach o ZP **Lekcja 4:** Zabezpieczenie należytego wykonania umowy **Lekcja 5:** Kary umowne i ustawowe ograniczenia **Lekcja 6:** Waloryzacja wynagrodzenia wykonawcy - cz. I **Lekcja 7:** Waloryzacja wynagrodzenia wykonawcy cz. II **Lekcja 8:** Zmiany umów ws. zamówienia publicznego – cz. I **Lekcja 9:** Zmiany umów ws. zamówienia publicznego cz. II **Lekcja 10:** Podwykonawstwo w umowach o ZP Adam Wiktorowski **Lekcja 1:** Środki ochrony prawnej - zagadnienia ogólne **Lekcja 2:** Jak wnieść odwołanie – sposób wniesienia/terminy **Lekcja 3:** Jak wnieść odwołanie – treść, odwołania, załączniki **Lekcja 4:** Przystąpienie do postępowania odwoławczego **Lekcja 5:** Stanowisko zamawiającego **Lekcja 6:** Środki dowodowe **Lekcja 7:** Posiedzenie i rozprawa **Lekcja 8:** Posiedzenie i rozprawa **Lekcja 9:** Orzeczenia Krajowej Izby Odwoławczej **Lekcja 10:** Skarga do sądu

**Lekcja 1:** Specyfika umów o ZP i zasada współdziałania

#### **PROGRAM EKSPERT PZP**

#### GRZEGORZ CZABAN:

1.Jak prawidłowo przeprowadzić dochodzenie w sprawie rażąco niskiej ceny? Trzy warunki skutecznych wyjaśnień.

2.Eliminacja nierzetelnych wykonawców - jak w praktyce stosować fakultatywną przesłankę wykluczenia, o której mowa w art. 109 ust. 1 pkt 7 Pzp?

3.Jak stwierdzić zmowę przetargową? - prawidłowo przeprowadzona procedura wykluczenia wykonawcy, który zawarł z innymi wykonawcami porozumienie mające na celu zakłócenie konkurencji (art. 108 ust. 1 pkt 5 Pzp). 4.Poprawianie "innych omyłek" w treści oferty - definicja "innej omyłki", przykłady, popełniane błędy 5.Cena obliczona z zastosowaniem błędnej stawki podatku VAT - w jaki sposób i kto ma ustalać prawidłowość zastosowanej stawki podatku VAT; co stanowi dowód na okoliczność zastosowania niewłaściwej stawki podatku VAT?

6.Unieważnienie postępowania o udzielenie zamówienia z uwagi na brak środków finansowych - Czy można zmienić kwotę, jaką zamawiający zamierzał przeznaczyć na sfinansowanie zamówienia po terminie składania ofert? Czy konieczny jest wybór oferty najkorzystniejszej przed podjęciem decyzji w sprawie unieważnienia postępowania z uwagi na brak środków finansowych? Konsekwencje niepodania tej kwoty przed otwarciem ofert.

7.Dokumenty elektroniczne składane w postępowaniu - dokumenty mega ważne i ważne; prawidłowa forma i sposób ich przekazania.

8.Zmiana niskowartościowa umowy - Jak i kiedy stosować? Czy można zmienić umowę przed jej zawarciem albo po jej wykonaniu?

9.Wznowienia zamówienia w praktyce - kiedy warto i jak stosować wznowienia?

10.Zamówienie z wolnej ręki polegające na powtórzeniu podobnych usług i robót budowlanych - jak prawidłowo przewidzieć, opisać i zastosować?

11.Tryb podstawowy z możliwością negocjowania - na co należy zwracać uwagę decydując się na negocjacje i zaproszenie do składania ofert dodatkowych?

12.Składanie, uzupełnianie i poprawianie środków dowodowych w postępowaniu o udzielenie zamówienia publicznego.

#### ŁUKASZ CZABAN:

1.Jak przeprowadzić procedurę samooczyszczenia (selfcleaningu) w praktyce?

2.Wykluczenie wykonawców, którzy byli zaangażowani w przygotowanie postępowania o udzielenie zamówienia - czy udział we wstępnych konsultacjach rynkowych jest zaangażowaniem w przygotowanie postępowania? Obowiązki Zamawiającego w postępowaniu, w którym udział bierze Wykonawca zaangażowany w przygotowanie tego postępowania.

3.Praktyczne aspekty unieważnienia postępowania o udzielenie zamówienia ze względu na nieusuwalną wadę uniemożliwiającą zawarcie niepodlegającej unieważnieniu umowy.

4.Jak prawidłowo przeprowadzać procedurę oceny zastrzeżenia dotyczącego tajemnicy przedsiębiorstwa? 5.Kryteria stosowane w celu oceny równoważności ofert - jak prawidłowo je opisać i później stosować podczas oceny ofert?

6.Udostępnianie ofert oraz załączników do protokołu postępowania - jak należy rozumieć ofertę wraz z załącznikami? Co podlega udostępnieniu niezwłocznie po otwarciu ofert, a co po zakończeniu postępowania? Dane osobowe - do ujawnienia, czy nie?

7.Zmiana umowy konieczna i nieprzewidywalna - na co zwracać uwagę przed wprowadzeniem zmiany do umowy na podstawie art. 455 ust. 1 pkt 4 Pzp?

8.Kiedy można stosować kryterium ceny, jako jedyne kryterium oceny ofert?

9.Na czym polega zakaz opisywania kryteriów oceny ofert dotyczących właściwości Wykonawcy? 10.Zamówienie z wolnej ręki w sytuacji monopolu - Jak udowadniać, że zamówienie może być świadczone tylko przez jednego Wykonawcę? Kiedy rozwiązanie alternatywne lub zastępcze nie jest rozsądne? 11.Kiedy warto żądać wskazania w ofercie części zamówienia, które wykonawca zamierza powierzyć podwykonawcom wraz z podaniem nazw tych podwykonawców?

12.Oświadczenie w sprawie konfliktu interesów oraz niekaralności - kto składa i na jakich zasadach?

# Dlaczego **ApexNet**?

## **Certyfikaty jakości**

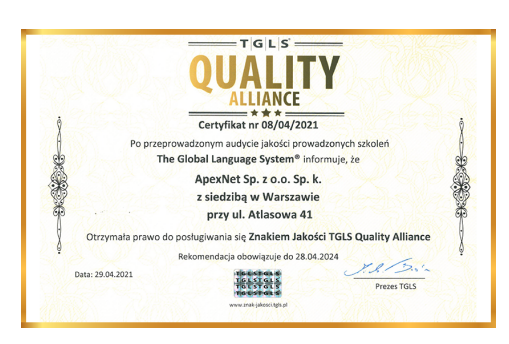

Po szczegółowym audycie uzyskaliśmy **certyfikat jakości TQLS Quality Alliance** dla instytucji szkoleniowych uznawany przez PARP.

Korzyści dla Ciebie:

- **•** największe (ponad 21-letnie) doświadczenie w organizacji szkoleń z zamówień publicznych w Polsce,
- **•** zewnętrznie potwierdzona najwyższa jakość organizacji szkoleń

Otrzymaliśmy **I miejsce** i tytuł "Lidera w organizacji szkoleń z zakresu zamówień publicznych".

Zgodnie z przeprowadzonymi badaniami rynku, na grupie 815 osób, jesteśmy także **najchętniej wybieraną firmą** szkoleniową z zakresu zamówień publicznych w Polsce!

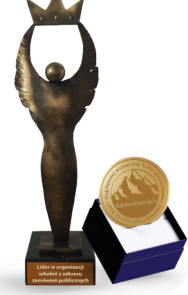

## **Ponad 6000 opinii**

[Na naszej stronie internetowej](https://www.apexnet.com.pl/opinie-po-szkoleniach/) znajdziesz ponad 6000 opinii zadowolonych klientów!

Korzyści dla Ciebie:

- **•** wiarygodność potwierdzona opiniami klientów,
- **•** przetestowana i zweryfikowana jakość merytoryki i organizacji szkoleń

## **EduStrefa**

EduStrefa, to największy na rynku portal - społeczność, zrzeszający specjalistów. Roczny dostęp do EduStrefy przyznawany jest wyłącznie uczestnikom naszych szkoleń, którzy znajdą tam poszkoleniowe wsparcie w dalszej edukacji. Dostęp do EduStrefy ma już ponad **30 000** specjalistów!

Korzyści dla Ciebie:

- **•** będziesz częścią **zamkniętej społeczności specjalistów**,
- **•** zyskasz **setki** materiałów wspierających dalszy rozwój

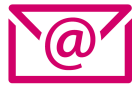

**Chcesz dowiedzieć się więcej?** skontaktuj się z opiekunem, który przesłał Ci tę ofertę

lub **zapisz się bezpośrednio na szkolenie**

[www.apexnet.pl/szkolenia-otwarte](https://pxn.apexnet.com.pl/www.apexnet.pl/szkolenia-otwarte)